## Вариант 1 Часть 1.

## 1. Какое слово пропущено в следующем утверждении: «Общество, в котором большинство работающих занято производством, хранением, переработкой, продажей и

Ответ

2. Выбери правильную хронологическую последовательность информационных революций в развитии человечества:

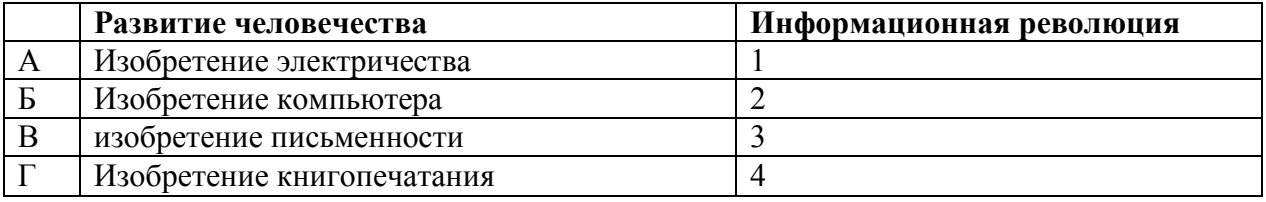

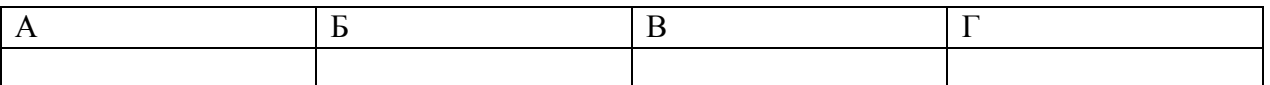

В ответе запишите последовательность цифр пробелов и каких-либо символов.

Ответ

4. Приведите пример информационной модели, которая имеет иерархическую структуру:

Ответ:

5. Во фрагменте базы данных представлены сведения о родственных отношениях. Укажите в ответе идентификационный номер (ID) тёти Фоменко П.И. Примечание. Тётя — это сестра матери или отца.

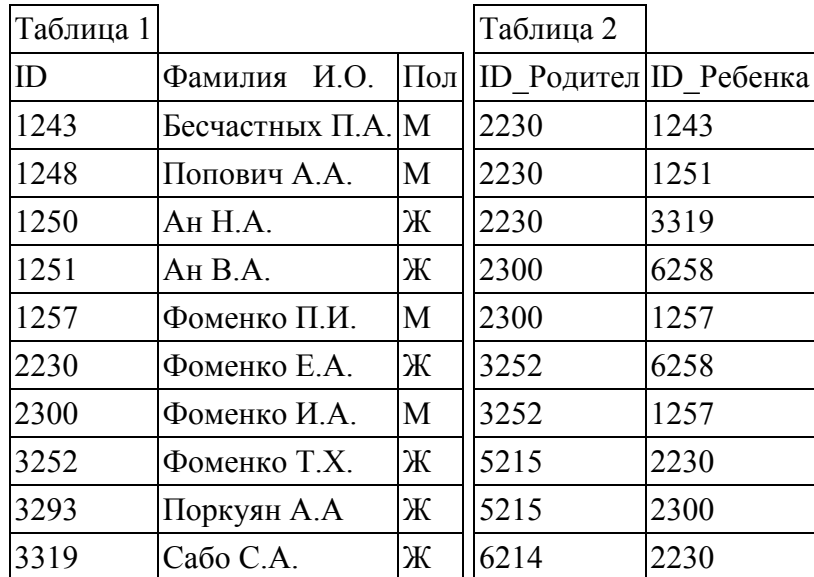

<sup>3.</sup> Вычислите значение логического выражения НЕ (X < 9) ИЛИ ((X <= 7) И (X > 5)) при Х=3. В ответе введите результат - 0 или 1. Ответ дело при последните при подразни при последните при подразни при подразни при подразни при подразни при

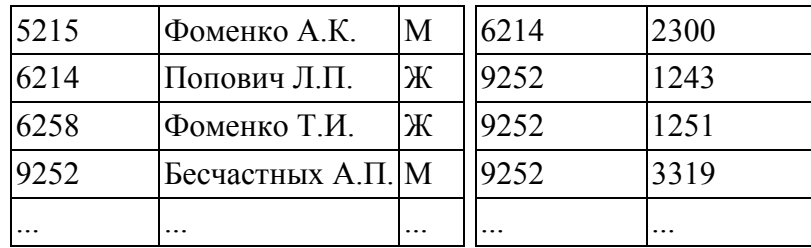

Ответ

6. В ячейке D4 электронной таблицы записана формула =  $CS3+SB2$ . Примечание: знак \$ используется для обозначения абсолютной адресации. Какой вид приобретет формула, после того как ячейку **D4** скопируют в ячейку **E3**?

 $1) = C$4+$C2$  $2) = B\$3 + \$B3$  $3) = D$3+$B1$  $4) = C$2+$A2$ Ответ

7. В электронной таблице значение формулы = СУММ(В2:D2) равно 15. Чему равно значение ячейки A2, если значение формулы = CP3HAЧ(A2:D2) равно 4? Пустых ячеек в таблине нет. Ответ

8. Скорость передачи данных через ADSL-соединение равна 256 000 бит/с. Передача файла через это соединение заняла 2 мин. Определите размер файла в килобайтах. 

9. Известно, что длительность непрерывного подключения к сети Интернет с помощью модема для некоторых АТС не превышает 20 мин. Определите максимальный размер файла (в килобайтах), который может быть передан за время такого подключения, если модем передает информацию в среднем со скоростью 32 Кбит/с. Ответ

10. В языке запросов поискового сервера для обозначения логической операции «ИЛИ» используется символ «/», а для логической операции «И» символ «&». В таблице приведены запросы и количество найденных по ним страниц некоторого сегмента сети Интернет:

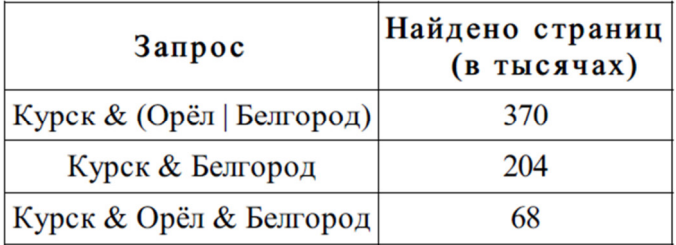

Найти количество страниц (в тысячах), которое будет найдено по следующему запросу: Курск & Орёл.

Ответ

## Часть 2.

11. Посмотрите текст HTML - документа и ответьте на вопросы. Какой цвет фона и текста будет на WEB-странице? Какой текст будет напечатан на странице и какое будет выравнивание?

```
<HTML> 
<HEAD><TITLE>Компьютер</TITLE> 
</HEAD>
<BODY><font color="blue"> 
<h1 align="center"> 
Компьютер и ПО 
</h1>
\langle font ></BODY>
</HTML>Ответ _____________________________________________________________
```
12. В таблице базы данных присутствуют следующие поля: **Страна, Площадь** (тыс. км<sup>2</sup> ), **Численность населения** (тыс. человек) и **Часть света.** Задайте условие для поиска страны, расположенной в Европе, имеющей площадь больше 30 тыс. км<sup>2</sup> и с населением более 5 млн. человек. Ответ **\_\_\_\_\_\_\_\_\_\_\_\_\_\_\_\_\_\_\_\_\_\_\_\_\_\_\_\_\_\_\_\_\_\_\_\_\_\_\_\_\_\_\_\_\_\_\_\_\_\_\_\_\_\_\_\_\_\_\_\_\_** 

## Вариант 2. Часть1.

1. Какое слово пропущено в следующем утверждении: «Этапы появления средств и методов обработки информации, вызвавшие кардинальные изменения в обществе, 

Ответ

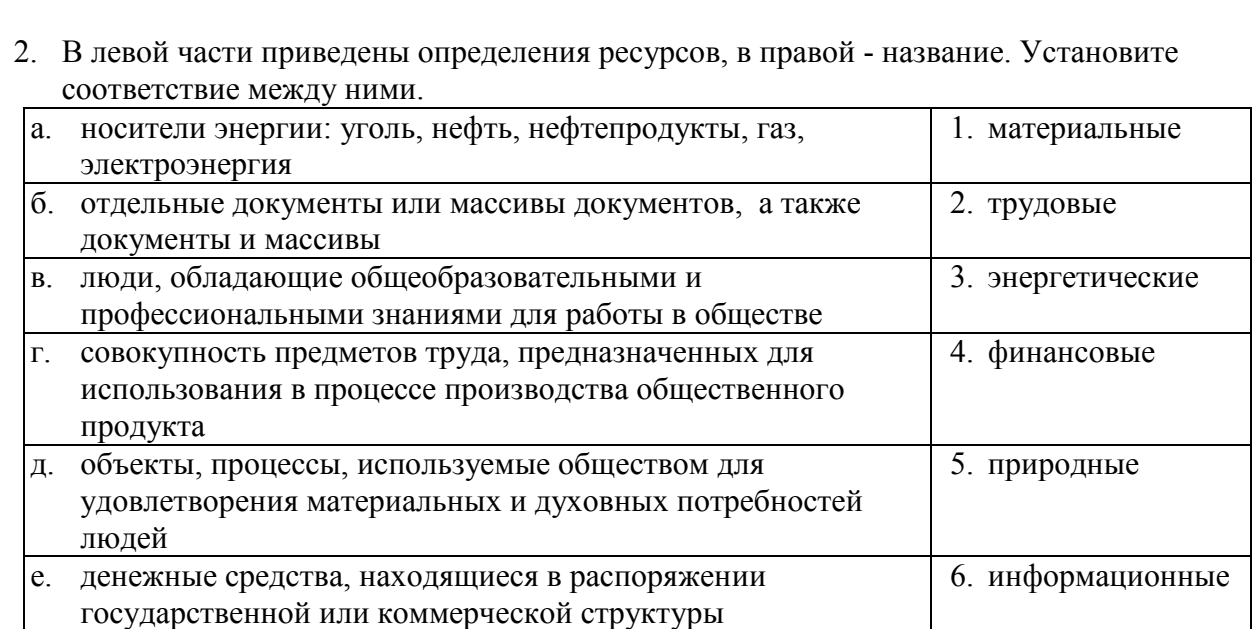

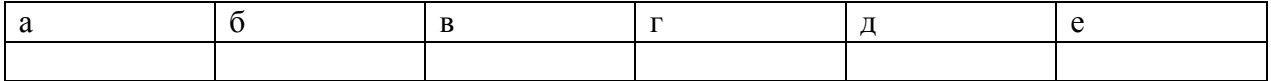

В ответе запишите последовательность цифр без пробелов и каких-либо символов. Ответ <u> 1989 - Johann John Stein, mars an deus Frankrik (f. 1989)</u>

3. Вычислите значение логического выражения НЕ (X < 9) ИЛИ ((X <= 7) И (X > 5)) при X=5. В ответе введите результат - 0 или 1. Ответ

4. Информационная система, имеющая табличную структуру: Ответ

5. Во фрагменте базы данных представлены сведения о родственных отношениях. Укажите в ответе идентификационный номер (ID) дяди Ан В.А. Примечание. Дядя — это брат матери или отца.

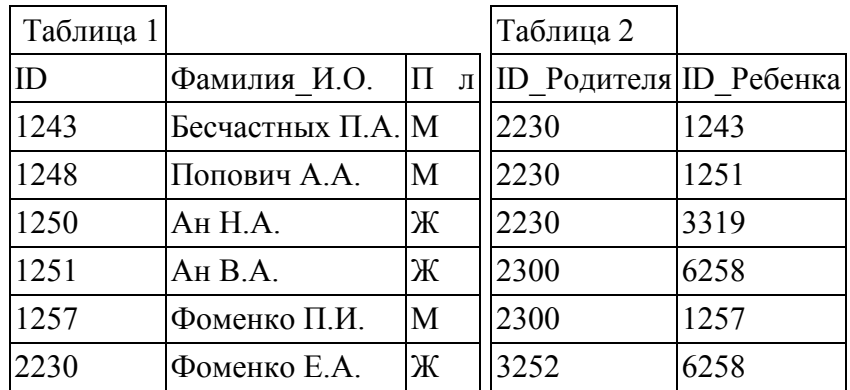

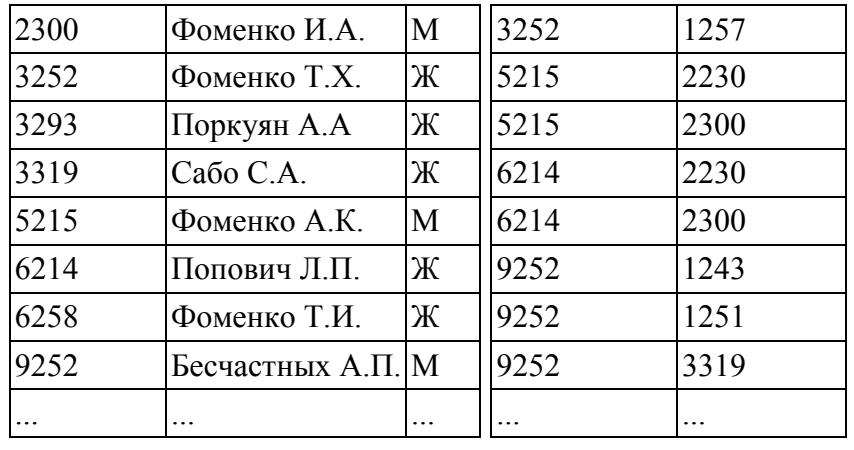

Ответ

6. В ячейке С5 электронной таблицы записана формула = **\$B\$4-D3**. Какой вид приобретет формула, после того как ячейку C5 скопируют в ячейку  $B6$ ? Примечание: знак \$ используется для обозначения абсолютной адресации.

 $1) = $A$5-D3$  $2) =$  \$B\$4-C4  $3) =$  \$B\$4-E2  $4) = $CS3-D3$ Ответ

7. В электронной таблице значение формулы = CP3HAЧ(A2:D2) равно 5. Чему равно значение формулы = CYMM(B2:D2), если значение ячейки А2 равно 4? Пустых ячеек в таблице нет.

Ответ

8. Скорость передачи данных через ADSL-соединение равна 512 000 бит/с. Передача файла через это соединение заняла 2 мин. Определите размер файла в килобайтах.

Ответ

9. Известно, что длительность непрерывного подключения к сети Интернет с помощью модема для некоторых АТС не превышает 10 мин. Определите максимальный размер файла (в килобайтах), который может быть передан за время такого подключения, если модем передает информацию в среднем со скоростью 32 Кбит/с.

Ответ

10.

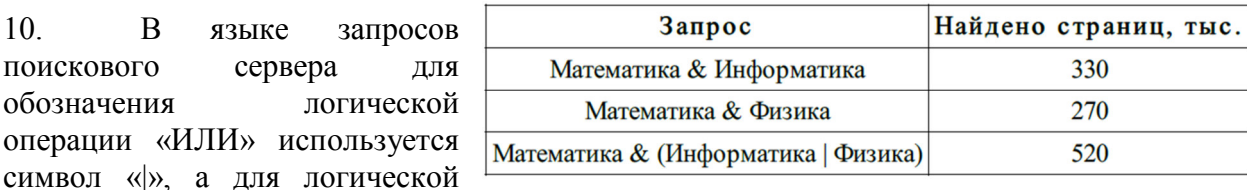

операции «И» - символ «&». В таблице приведены запросы и количество найденных по ним страниц некоторого сегмента сети Интернет. Какое количество страниц (в тысячах) будет найдено по запросу:

Математика & Информатика & Физика?

Ответ

 $Y<sub>3</sub>$ сть 2.

11.Посмотрите текст HTML – документа и ответьте на вопросы. Какой цвет фона и текста будет на WEB-странице? Какой текст будет напечатан на странице и какое будет выравнивание?

<HTML> <HEAD> <TITLE> Компьютер </TITLE>  $<$ /HEAD>  $<$ BODY> <font color="green"> <h2 align="right"> Программное обеспечение  $\langle h2 \rangle$ </font>  $<$ /BODY>  $<$ /HTML $>$ Ответ

12. В таблице базы данных присутствуют следующие поля: **Страна, Площадь** (тыс. км<sup>2</sup> ), **Численность населения** (тыс. человек) и **Часть света.** Задайте условие для поиска страны, расположенной в Европе или Азии и имеющей площадь не более 50 тыс. км<sup>2</sup>. Ответ \_\_\_\_\_\_\_\_\_\_\_\_\_\_\_\_\_\_\_\_\_\_\_\_\_\_\_\_\_\_\_\_\_\_\_\_\_\_\_\_\_\_\_\_\_\_\_\_\_\_\_\_\_\_\_\_\_